$\bigotimes$  **SEPER AP0252** 2003.02.12

 $SP2538$ 

## **1.** 概述

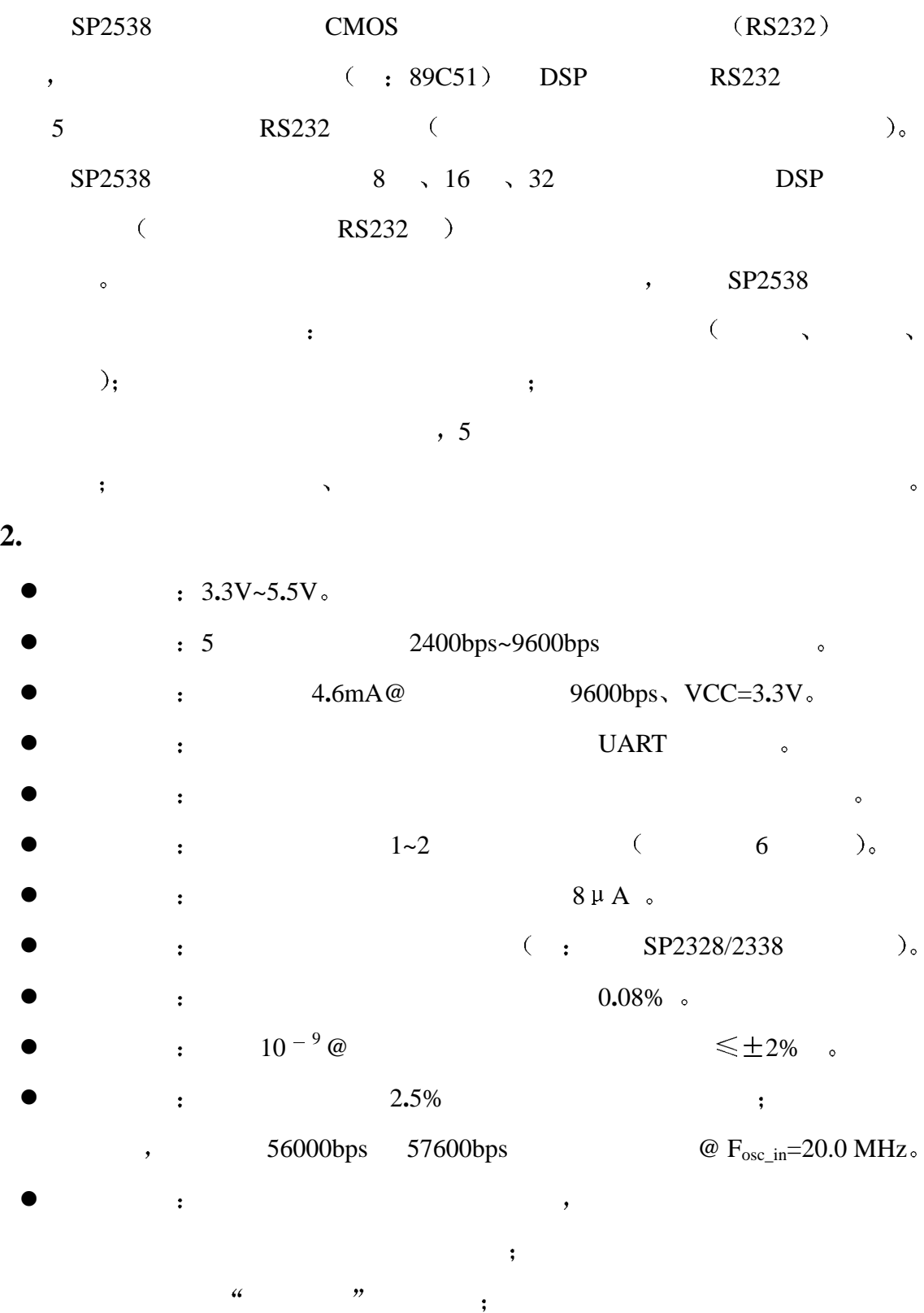

 $\mathcal{P}$ 

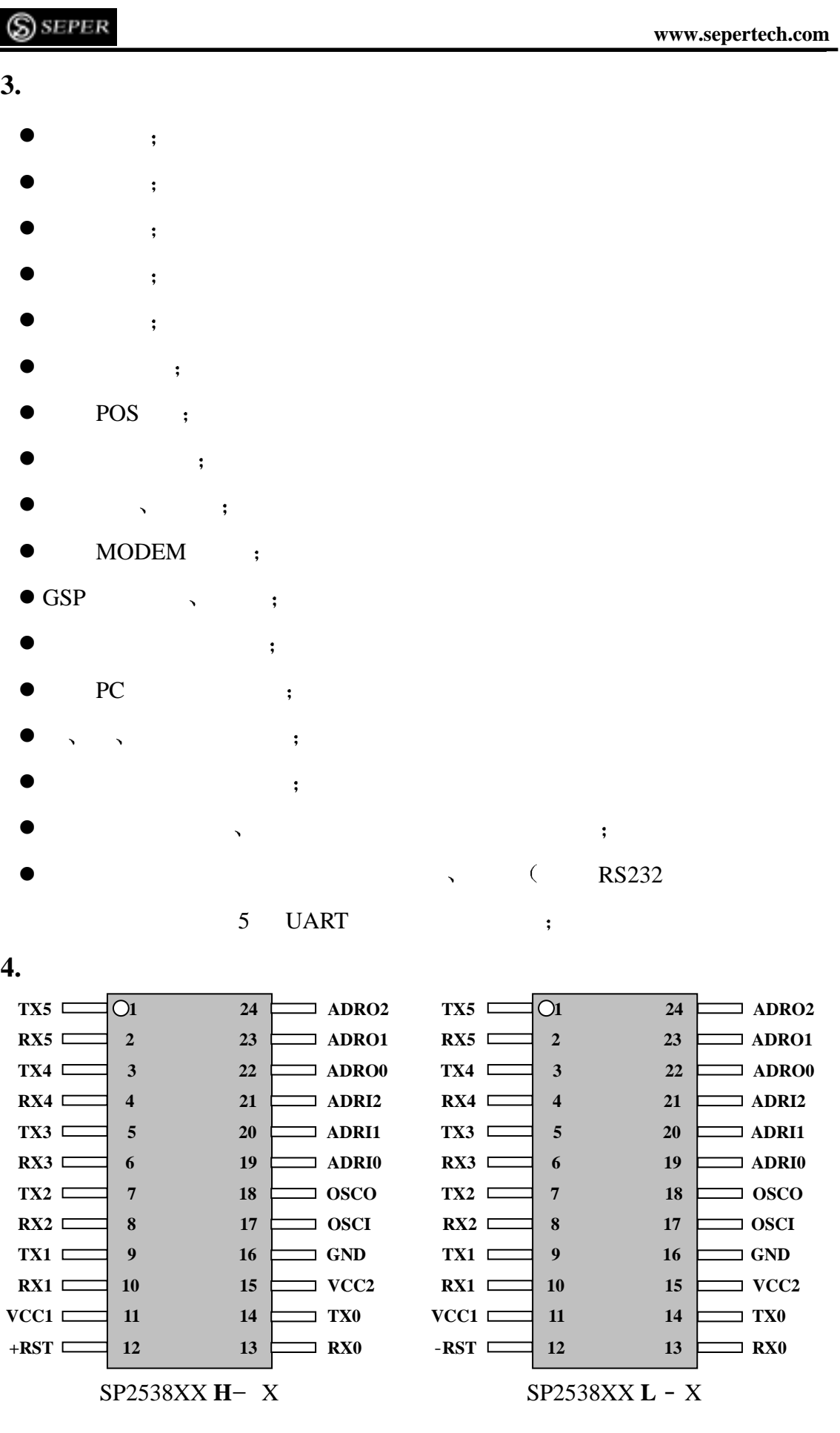

## $\frac{1}{2}$  http://www.eehone.cn

 $\hbox{\rm ht}\,$ t p<br/>://www.eehone.cn

SEPER<sup>S</sup>

成都视普科技有限公司 **www.sepertech.com**

![](_page_2_Picture_290.jpeg)

www.sepertech.com

**5.** 设计选型

$$
\begin{array}{c|cc}\n\text{SP25} & \text{X} & 8 & \text{XX} & \text{X} & - & \text{X} \\
\uparrow & \uparrow & \uparrow & \uparrow & \uparrow & \uparrow \\
\text{A} & \text{B} & \text{C} & \text{D} & \text{E}\n\end{array}
$$

![](_page_3_Picture_420.jpeg)

**6.** 应用说明

![](_page_3_Picture_421.jpeg)

 $\mu$  ,  $\mu$  ,  $\mu$  $\alpha$ ,  $\alpha$  0x20"  $($  "0x35"),

 4  $T$ H<sub>2</sub>: 15013652265 QQ:38537442

![](_page_4_Picture_312.jpeg)

![](_page_4_Picture_313.jpeg)

![](_page_4_Picture_314.jpeg)

www.sepertech.com

**7.** 参考电路

![](_page_5_Figure_4.jpeg)

8.

![](_page_5_Figure_6.jpeg)

![](_page_5_Figure_7.jpeg)

4

 $\overline{6}$ TEL: 15013652265 QQ:38537442

![](_page_6_Figure_0.jpeg)

# http://www.eehome.cn

S SEPER

www.sepertech.com

7

![](_page_6_Picture_139.jpeg)

TEL: 15013652265 QQ:38537442

7

www.sepertech.com

![](_page_7_Figure_3.jpeg)

8

![](_page_7_Figure_5.jpeg)

9

 8 TEL: 15013652265 QQ:38537442

## $http: //$ www.eehome.cn

### SEPER

www.sepertech.com

#### **9.** 极限参数

 $\bullet$   $\qquad \qquad : \quad -55^{\circ}C \sim 125^{\circ}C_{\circ}$ •  $-65^{\circ}C \sim 150^{\circ}C$ .  $\bullet$   $\bullet$   $\bullet$  6.0 V $\circ$  $\bullet$   $\bullet$   $\bullet$  30.0 MHz @ 5.5 V<sub> $\circ$ </sub>  $\bullet$   $\bullet$   $\cdot$  0.8 W

#### **10.**

 $: 25^{\circ}C$ 

![](_page_8_Picture_400.jpeg)

9

TEL: 15013652265 QQ:38537442

## SEPER<sup>S</sup>

![](_page_9_Figure_3.jpeg)

 $DIP$ 

![](_page_9_Picture_124.jpeg)

![](_page_9_Picture_125.jpeg)

表 **6** For DIP Package

10<br>TEL: 15013652265 QQ:38537442

www.sepertech.com

SOIC

![](_page_10_Figure_4.jpeg)

SOIC

11

![](_page_10_Picture_103.jpeg)

7 (For SOIC Package)

## $\hbox{\rm ht}\,$ t p<br/>://www.eehone.cn

![](_page_11_Picture_1.jpeg)

#### 成都视普科技有限公司 **www.sepertech.com**

![](_page_11_Picture_184.jpeg)

## $http: //$ www.eehome.cn

![](_page_12_Picture_1.jpeg)

#### www.sepertech.com

![](_page_12_Picture_194.jpeg)

13

#### http://www.eehome.cn

```
成都视普科技有限公司 www.sepertech.com
```

```
ADRO_0=1; // 0
                      ADRO_1=0; // \qquad \qquadADRO_2=1; // "NOP" ( "0x00")
                      SBUF=0x00; // : "NOP" " !!!
                      uart_busy=1; \qquad // \qquad ( \qquad )
                       break; 
} // 0 \sim 2 , "
                  else {uart_busy=0;break;} // \blacksquare\mathcal{N} is a construction of \mathcal{N} is a construction of \mathcal{N} is a construction of \mathcal{N} is a construction of \mathcal{N} is a construction of \mathcal{N} is a construction of \mathcal{N} is a construction of \mathcal{N} is
             case 1:\{ // \} 1
                   uart_pointer++; 
                   if(uart1_send_num){ 
                      ADRO_0=1;ADRO_1=0;ADRO_2=0; uart1_send_num--; 
                       SBUF=uart1_t_buf[uart1_send_num]; 
                       uart_busy=1; 
                       break; 
 } 
                   else if(uart0_send_num|uart2_send_num|uart3_send_num|uart4_send_num){ 
                      ADRO_0=1;ADRO_1=0; ADRO_2=1; 
                       SBUF=0x00; 
                       uart_busy=1; 
                       break; 
 } 
                   else {uart_busy=0;break;} 
 } 
             case 2:{ \frac{1}{2} uart_pointer++; 
                   if(uart2_send_num){ 
                      ADRO_0=0; ADRO_1=1; 
                       ADRO_2=0; 
                       uart2_send_num--; 
                       SBUF=uart2_t_buf[uart2_send_num]; 
                       uart_busy=1; 
                       break; 
 } 
                   else if(uart0_send_num|uart1_send_num|uart3_send_num|uart4_send_num){ 
                      ADRO_0=1;
```
![](_page_14_Picture_1.jpeg)

```
 ADRO_1=0; 
                      ADRO_2=1; SBUF=0x00; 
                       uart_busy=1; 
                       break; 
 } 
                   else {uart_busy=0;break;} 
 } 
             case 3:{ \frac{1}{2} // 3
                   uart_pointer++; 
                   if(uart3_send_num){ 
                      ADRO_0=1; ADRO_1=1; 
                      ADRO_2=0; uart3_send_num--; 
                       SBUF=uart3_t_buf[uart3_send_num]; 
                       uart_busy=1; 
                       break; 
 } 
                   else if(uart0_send_num|uart1_send_num|uart2_send_num|uart4_send_num){ 
                       ADRO_0=1; 
                      ADRO_1=0;ADRO_2=1; SBUF=0x00; 
                       uart_busy=1; 
                       break; 
 } 
                   else {uart_busy=0;break;} 
 } 
             case 4:{ \frac{1}{2} // \frac{4}{3} uart_pointer++; 
                   if(uart4_send_num){ 
                       ADRO_0=0; 
                      ADRO_1=0; ADRO_2=1; 
                       uart4_send_num--; 
                       SBUF=uart4_t_buf[uart4_send_num]; 
                       uart_busy=1; 
                       break; 
 } 
                   else if(uart0_send_num|uart1_send_num|uart2_send_num|uart3_send_num){ 
                      ADRO_0=1; ADRO_1=0;
```
![](_page_15_Picture_1.jpeg)

```
 ADRO_2=1; 
                        SBUF=0x00; 
                        uart_busy=1; 
                        break; 
 } 
                   else {uart_busy=0;break;} 
              } 
              case 5:{ 
                   uart_pointer++; 
                  ADRO_0=1; ADRO_1=0; 
                  ADRO_2=1; uart_busy=1; 
                  if(f\_reset\_chip){ // SP2538
                        f_reset_chip=0; 
                        SBUF=0x35; 
                        break; 
 } 
                  else if(f_clear_wdt){ \frac{1}{2} // SP2538
                        f_clear_wdt=0; 
                        SBUF=0x10; 
                        break; 
 } 
                  else{SBUF=0x00;break;} // "NOP"
              } 
              default:{ 
                   uart_pointer=0; 
                   ADRO_0=1; 
                   ADRO_1=0; 
                   ADRO_2=1; 
                   uart_busy=1; 
                  if(f_sleep_chip){\frac{1}{2} // SP2538
                        f_sleep_chip=0; 
                        SBUF=0x55; 
                        break; 
 } 
                  else if(f_disable_wdt){ \frac{1}{2} // SP2538
                        f_disable_wdt=0; 
                        SBUF=0x15; 
                        break; 
 } 
                  else if(f_enable_wdt){ // SP2538
                        f_enable_wdt=0;
```
## $\hbox{\rm ht}\,$ t p<br/>://www.eehone.cn

![](_page_16_Picture_1.jpeg)

![](_page_16_Picture_206.jpeg)

#### http://www.eehone.cn

```
S) seper
                                                                   www.sepertech.com
case 2:{ \frac{1}{2} for(i=0;i<send_byte_num;i++){ 
              uart2_t_buf[i]=send_buf[i]; 
 } 
              uart2_send_num=send_byte_num; 
              write_success=1; 
              if(uart_busy==0){ 
                  uart_pointer=2; 
                 TI=1;
                  break; 
 } 
              else {break;} 
         } 
case 3:\{ // \} 3
              for(i=0;i<send_byte_num;i++){ 
              uart3_t_buf[i]=send_buf[i]; 
              } 
              uart3_send_num=send_byte_num; 
              write_success=1; 
              if(uart_busy==0){ 
                  uart_pointer=3; 
                 TI=1;
                  break; 
              } 
              else {break;} 
         } 
default: \langle // \angle 4 \angle for(i=0;i<send_byte_num;i++){ 
              uart4_t_buf[i]=send_buf[i]; 
 } 
             uart4_send_num=send_byte_num;
              write_success=1; 
              if(uart_busy==0){ 
                  uart_pointer=4; 
                 TI=1;
                  break; 
 } 
              else {break;} 
         } 
     } 
} 
uart_receive (void){ \vert; } //
```
### http://www.eehone.cn

![](_page_18_Picture_1.jpeg)

![](_page_19_Picture_1.jpeg)

![](_page_19_Picture_219.jpeg)

 20 <sup>20</sup><br>TEL: 15013652265 QQ:38537442

## $http: //$ www.eehome.cn

![](_page_20_Picture_1.jpeg)

#### www.sepertech.com

![](_page_20_Picture_215.jpeg)

}

注 本源代码请到公司网站 **www.sepertech.com** 下载

Chengdu Seper Technology Co., Ltd.

![](_page_20_Picture_216.jpeg)

 21  $\overline{1}$ H<sub>2</sub>: 15013652265 QQ:38537442